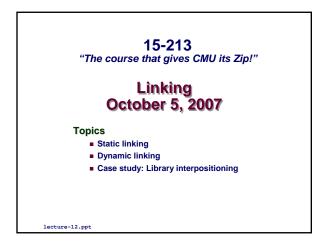

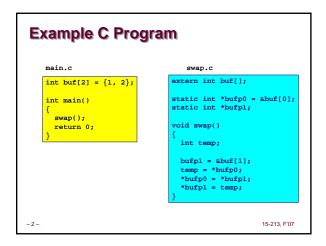

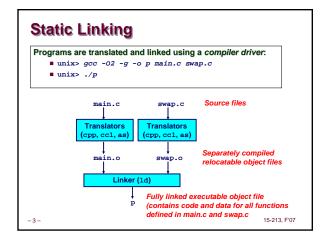

# What Do Linkers Do? Step 1. Symbol resolution Programs define and reference symbols (variables and functions): void swap() {...} /\* define symbol swap \*/ swap(); /\* reference symbol swap \*/ int \*xp = &x; /\* define symbol xp, reference x \*/ Symbol definitions are stored (by compiler) in symbol table. Symbol table is an array of structs Each entry includes name, size, and location of symbol. Linker associates each symbol reference with exactly one symbol definition.

# What Do Linkers Do? (cont) Step 2. Relocation Merges separate code and data sections into single sections Relocates symbols from their relative locations in the .o files to their final absolute memory locations in the executable. Updates all references to these symbols to reflect their new positions.

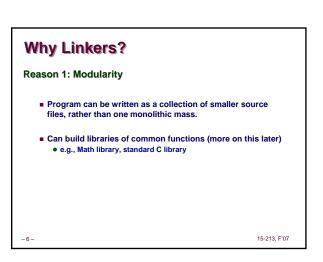

## Why Linkers? (cont)

## Reason 2: Efficiency

- Time: Separate Compilation
  - Change one source file, compile, and then relink.
  - . No need to recompile other source files.
- Space: Libraries
  - Common functions can be aggregated into a single file..
  - Yet executable files and running memory images contain only code for the functions they actually use.

15-213, F'07

## Three Kinds of Object Files (Modules)

- 1. Relocatable object file (.o file)
  - Contains code and data in a form that can be combined with other relocatable object files to form executable object file.
  - Each .o file is produced from exactly one source (.c) file

## 2. Executable object file

 Contains code and data in a form that can be copied directly into memory and then executed.

## 3. Shared object file (.so file)

- Special type of relocatable object file that can be loaded into memory and linked dynamically, at either load time or run-
- Called *Dynamic Link Libraries* (DLLs) by Windows

15-213, F'07

## **Executable and Linkable Format** (ELF)

A standard binary format for object files

## Originally proposed by AT&T System V Unix

■ Later adopted by BSD Unix variants and Linux

## One unified format for

- Relocatable object files (.o),
- Executable object files
- Shared object files (.so)

Generic name: ELF binaries

15-213, F'07

## **ELF Object File Format**

## Elf header

Magic number, type (.o, exec, .so), machine, byte ordering, etc.

## Segment header table

 Page size, virtual addresses memory segments (sections), segment sizes.

## .text section

## .data section

Initialized global variables

## bss section

- 10 -

- Uninitialized global variables
- "Block Started by Symbol"
- Has section header but occupies no space

15-213, F'07

ELF heade

data section

.symtab section

.rel.txt section

.rel.data section

.debug section

Section header table

ent header table (required for executables)

## **ELF Object File Format (cont)**

- Symbol table
- Procedure and static variable names
- Section names and locations

## .rel.text section

- Relocation info for .text section
- Addresses of instructions that will need to be modified in the executable
- Instructions for modifying.

## .rel.data section

- Relocation info for .data section
- Addresses of pointer data that will need to be modified in the merged executable

## .debug section

■ Info for symbolic debugging (gcc -g)

## Section header table

Offsets and sizes of each section

Section header table 15-213, F'07

ELF header

Segment header table

.text section

.data section

.bss section

symtab section

rel.text section

.rel.data section

ired for executables)

## **Linker Symbols**

## Global symbols

- Symbols defined by module m that can be referenced by other modules.
- Ex: non-static C functions and non-static global variables.

## **External symbols**

■ Global symbols that are referenced by module m but defined by some other module.

## Local symbols

- Symbols that are defined and referenced only by module m.
- Ex: C functions and variables defined with the static attribute.

Note: Local linker symbols are not local program variables

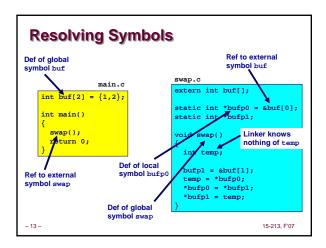

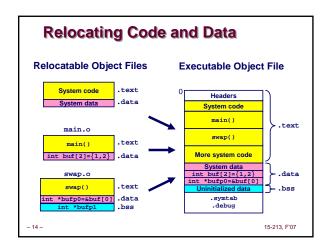

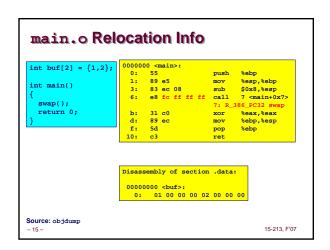

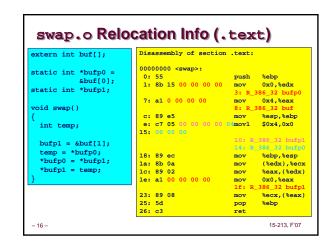

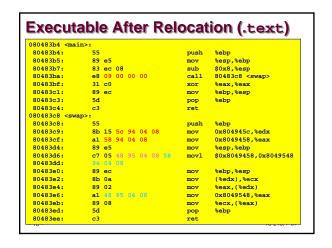

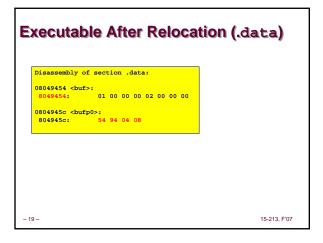

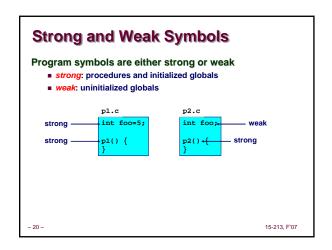

## Rule 1. A strong symbol can only appear once. Rule 2. A weak symbol can be overridden by a strong symbol of the same name. • references to the weak symbol resolve to the strong symbol. Rule 3. If there are multiple weak symbols, the linker will pick an arbitrary one. • Can override this with gcc -fno-common

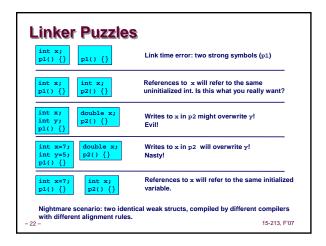

# Packaging Commonly Used Functions How to package functions commonly used by programmers? Math, I/O, memory management, string manipulation, etc. Awkward, given the linker framework so far: Option 1: Put all functions in a single source file Programmers link big object file into their programs Space and time inefficient Option 2: Put each function in a separate source file Programmers explicitly link appropriate binaries into their programs More efficient, but burdensome on the programmer

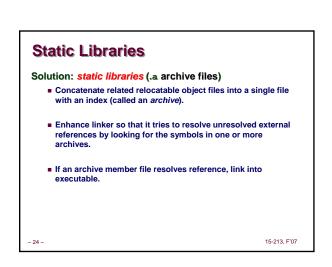

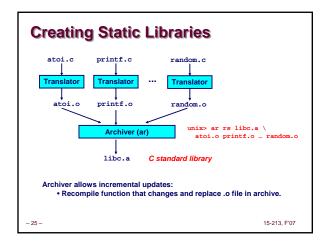

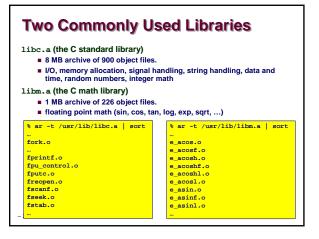

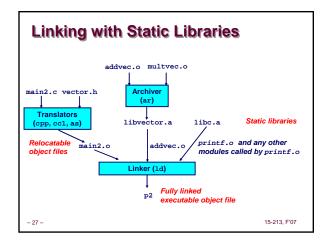

## Linker's algorithm for resolving external references: Scan .o files and .a files in the command line order. During the scan, keep a list of the current unresolved references. As each new .o or .a file, obj, is encountered, try to resolve each unresolved reference in the list against the symbols defined in obj. If any entries in the unresolved list at end of scan, then error. Note: Command line order matters! Moral: put libraries at the end of the command line.

# Static libraries have the following disadvantages: Potential for duplicating lots of common code in the executable files on a filesystem. e.g., every C program needs the standard C library Potential for duplicating lots of code in the virtual memory space of many processes. Minor bug fixes of system libraries require each application to explicitly relink Modern Solution: Shared Libraries Object files that contain code and data that are loaded and linked into an application dynamically, at either load-time or run-time Also called: dynamic link libraries, DLLs, .so files

## Shared Libraries (cont) Dynamic linking can occur when executable is first loaded and run (load-time linking). Common case for Linux, handled automatically by the dynamic linker (1d-1inux.so). Standard C library (1ibc.so) usually dynamically linked. Dynamic linking can also occur after program has begun (run-time linking). In Unix, this is done by calls to the dlopen() interface. High-performance web servers. Runtime library interpositioning Shared library routines can be shared by multiple processes. More on this when we learn about virtual memory.

15-213, F'07

- 28 -

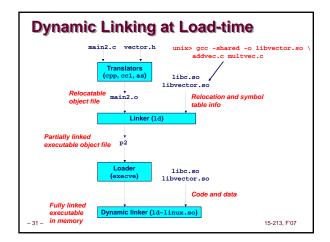

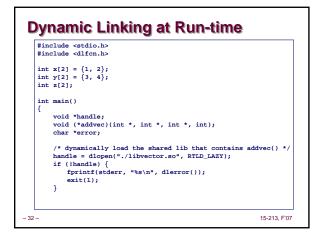

# Dynamic Linking at Run-time ... /\* get a pointer to the addvec() function we just loaded \*/ addvec = dlsym(handle, "addvec"); if ((error = dlerror()) != NULL) { fprintf(stderr, "%s\n", error); exit(1); } /\* Now we can call addvec() it just like any other function \*/ addvec(x, y, z, 2); printf(\*z = [%d %d]nr, z[0], z[1]); /\* unload the shared library \*/ if (dlclose(handle) < 0) { fprintf(stderr, "%s\n", dlerror()); exit(1); } return 0; } -33-

```
Case Study: Library Interpositioning

Library interpositioning is a powerful linking technique that allows programmers to intercept calls to arbitrary functions

Interpositioning can occur at:

• compile time
• When the source code is compiled
• link time
• When the relocatable object files are linked to form an executable object file
• load/run time
• When an executable object file is loaded into memory, dynamically linked, and then executed.

See Lectures page for real examples of using all three interpositioning techniques to generate malloc traces.
```

```
Some Interpositioning Applications

Security

Confinement (sandboxing)
Interpose calls to libc functions.

Behind the scenes encryption
Automatically encrypt otherwise unencrypted network connections.

Monitoring and Profiling
Count number of calls to functions
Characterize call sites and arguments to functions

Malloc tracing
Detecting memory leaks
Generating malloc traces
```

```
Example: malloc() Statistics

Count how much memory is allocated by a function

void *malloc(size_t size){
    static void *(*fp)(size_t) = 0;
    void *mp;
    char *errorstr;

    /* Get a pointer to the real malloc() */
    if (!fp) {
        fp = dlsym(RTLD_NEXT, "malloc");
        if ((errorstr = dlerror()) != NULL) {
            fprintf(stderr, "%s(): %s\n", fname, errorstr);
            exit(1);
        }
    }
}

/* Call the real malloc function */
    mp = fp(size);
    mem_used += size;
    return mp;
```